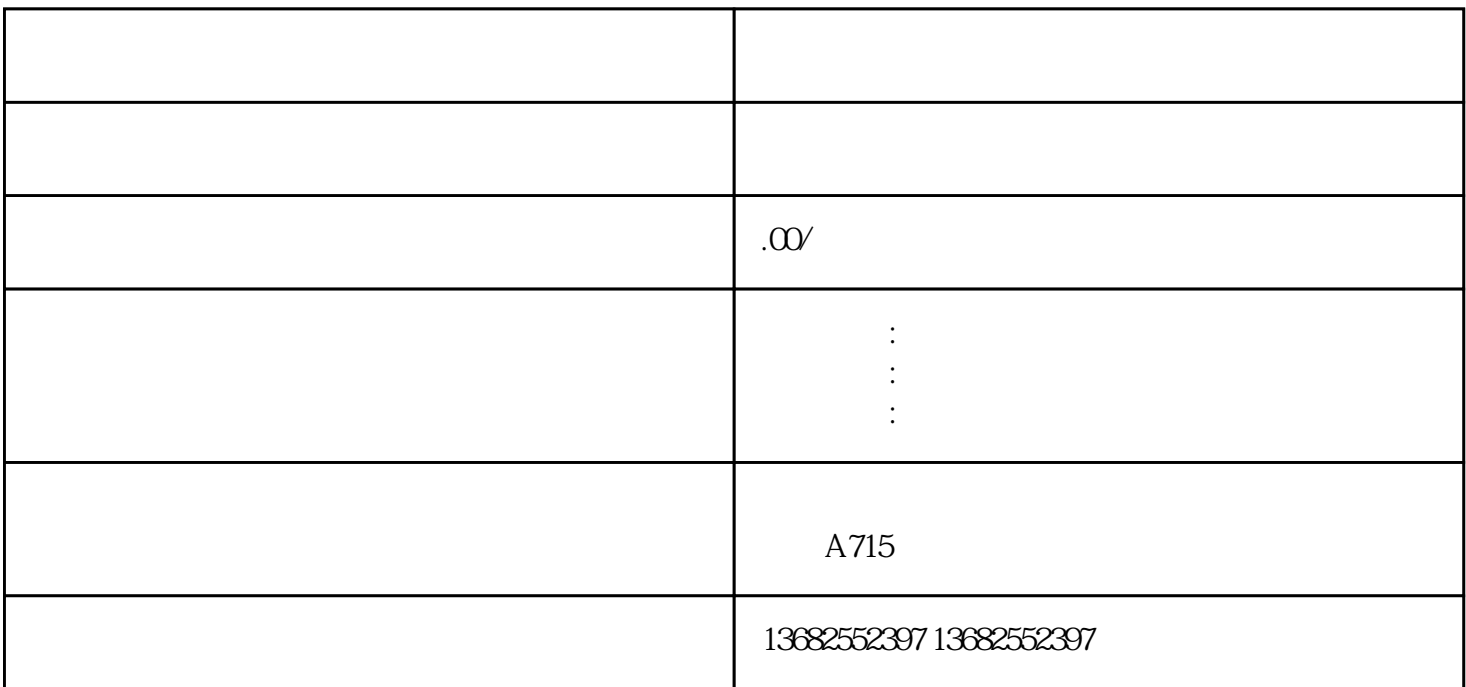

 $\begin{array}{ccccccc} \text{?} & & & & & \text{?} \\ - & & & & & \text{?} \\ \end{array}$ 

 $\sim$  2

 $\frac{a}{\sqrt{a}}$  , which is  $\frac{a}{\sqrt{a}}$ 2. www.faritra-fractions.com/dime.customs.gov.cn/" and "state" when the state of the state of the state of the state of the state of the state of the state of the state of the state of the state of the state of the state o

 $(1)$ 

 $4$ 

 $\overline{3}$ 

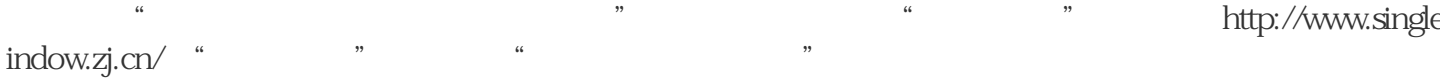

 $0.5$ 

1.  $\frac{2}{3}$  $4.$ 

 $12360$ 

左侧菜单:货物通关——出口原产地证书签发

http://online.customs.gov.cn/static/pages/treeGuide.html